## Hardware Demonstration - Interfering HD44780

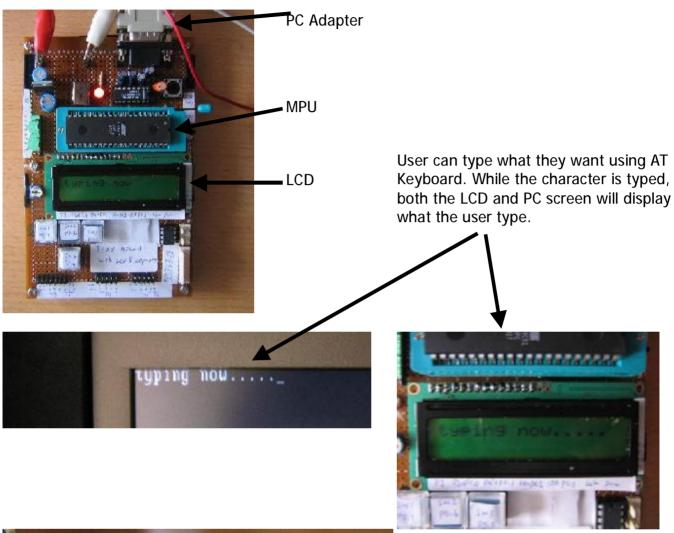

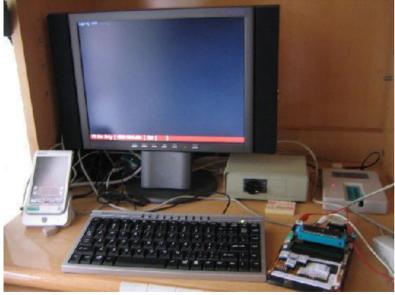

Of course, com-port terminal must provide to allow the interfering.